**Märkte und Verbraucher**

# **Wer den Pfennig nicht ehrt … – Sparen und Verschuldung**

Nach einer Idee von Clemens Kaesler

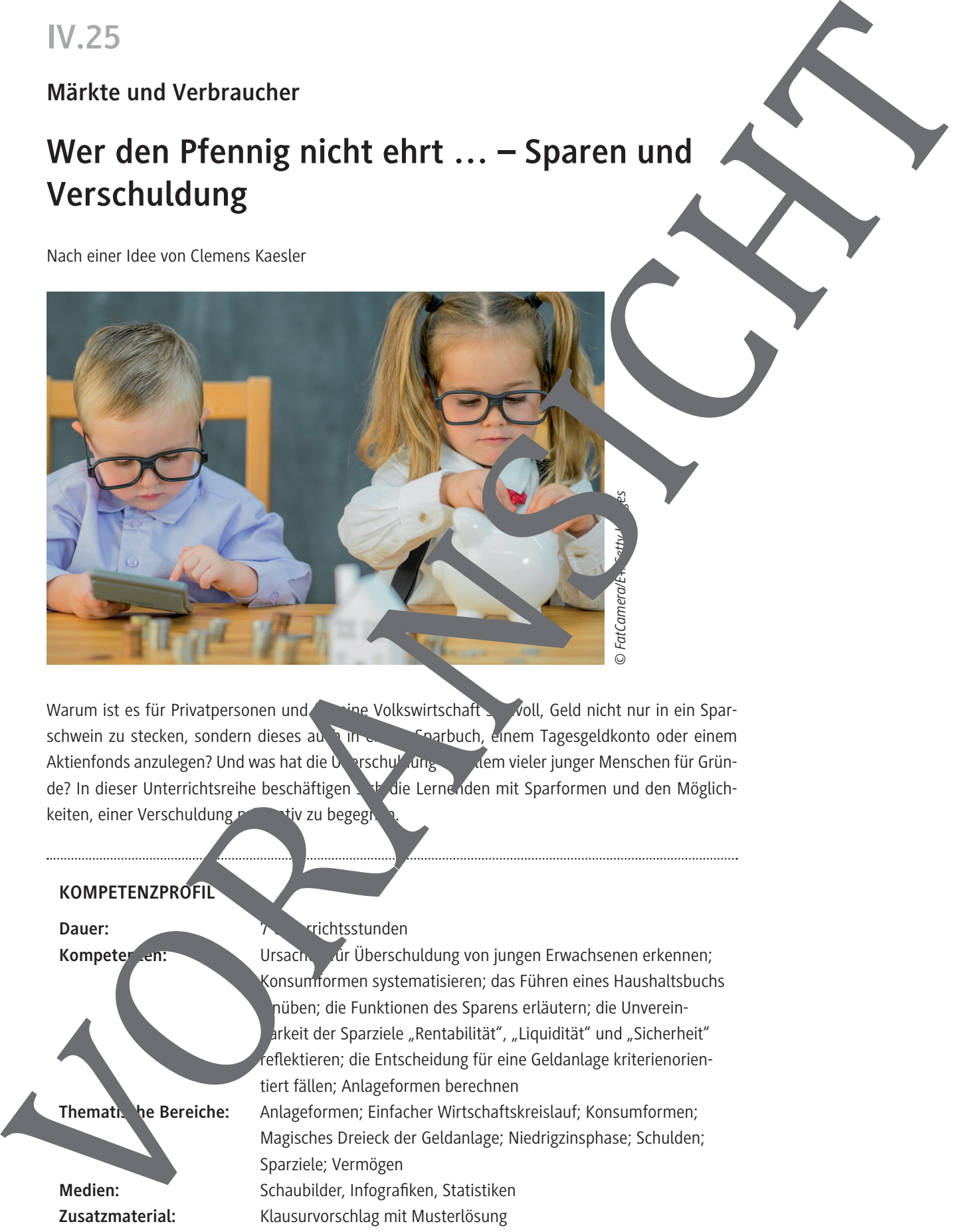

Warum ist es für Privatpersonen und für eine Volkswirtschaft sinnvoll, Geld nicht nur in ein Sparschwein zu stecken, sondern dieses au **Allieum Sparbuch, einem Tagesgeldkonto oder einem** Aktienfonds anzulegen? Und was hat die Uberschuldung vor allem vieler junger Menschen für Gründe? In dieser Unterrichtsreihe beschäftigen sich die Lernenden mit Sparformen und den Möglichkeiten, einer Verschuldung präventiv zu begegn

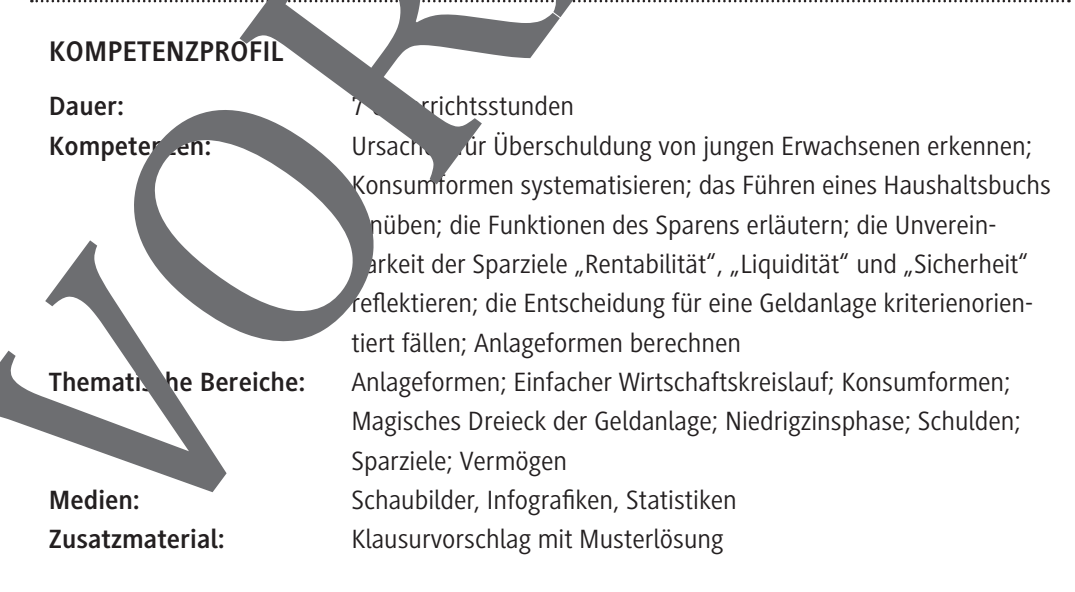

# **M 2**

## **"Ich war jung und brauchte das Geld…" – Jugend und Verschuldung**

#### **Aufgaben**

- 1. Beschreiben und analysieren Sie die Grafik. Stellen Sie anschleißend Vermutungen darüber an, wie sich die Gläubiger von Erwachsenen von denen junger Erwachsener unterscheiden.
- 2. Sammeln Sie in einem Brainstorming Gründe, warum die Altersklasse "20 bis 29" die zweithöchste Schuldnerquote aufweist. Erstellen Sie daraus ine Mindma
- 3. In dieser Gruppenarbeit sollen Sie mithilfe des unten abgedruckten Fragebogens das Konsumverhalten Ihrer Peer Group<sup>1</sup> erforschen. Arbeiten Sie dazu in Dreituppen. Jede Dreiergruppe

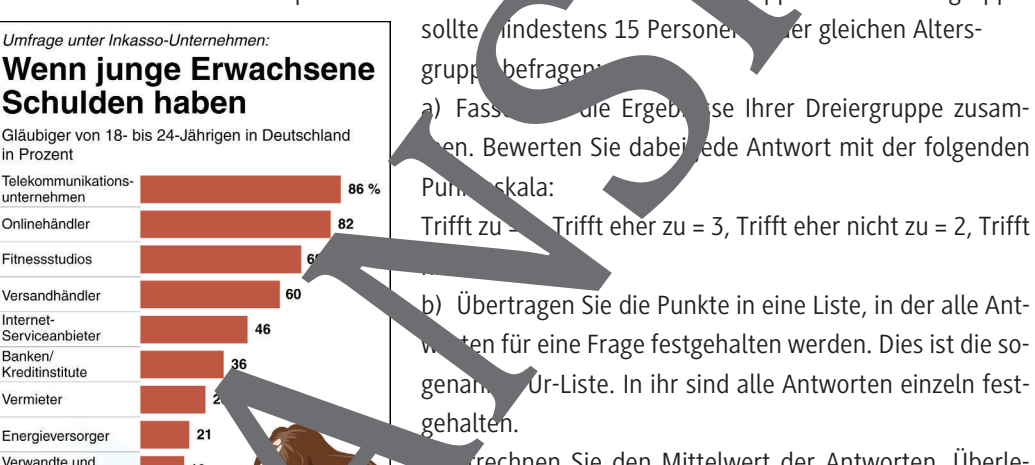

| M 2                                                  | "Ich war jung und brauchte das Geld" – Jugend und<br>Verschuldung<br>Neue Kleider, ein modernes Smartphone oder hippe Turnschuhe: Das alles will bezal twerden. Kein<br>rschulden.<br>Wunder also, dass 12 bis 16 Prozent der Jugendlichen und jungen Erwachsenen<br>Überboten wird diese Verschuldungsquote nur noch von den 30- bis 39-Jährigen.                                                                                                    |                                                     |                                                          |                                                      |                                                                                                    |              |
|------------------------------------------------------|----------------------------------------------------------------------------------------------------|-----------------------------------------------------|----------------------------------------------------------|------------------------------------------------------|----------------------------------------------------------------------------------------------------|--------------|
| dpa-infografik<br>picutre alliance/<br>$\odot$       |                                                                                                    |                                                     |                                                          |                                                      |                                                                                                    |              |
|                                                      | Aufgaben<br>1. Beschreiben und analysieren Sie die Grafik. Stellen Sie anschl ßend Vermutungen daru er an,<br>wie sich die Gläubiger von Erwachsenen von denen junger Erweihsener untersche Nen.<br>2. Sammeln Sie in einem Brainstorming Gründe, warum die Alters. The "20 bis 29"<br>höchste Schuldnerquote aufweist. Erstellen Sie darg in ine Mindman<br>3. In dieser Gruppenarbeit sollen Sie mithilfe des unten abgedischen Fragebogens das Konsum-<br>verhalten Ihrer Peer Group <sup>1</sup> erforschen. Arbeit and dazu in D. Truppen. Jede Dreiergruppe<br>Umfrage unter Inkasso-Unternehmen:<br>Wenn junge Erwachsene<br>Schulden haben<br>Gläubiger von 18- bis 24-Jährigen in Deutschland<br>in Prozent<br>Telekommunikations-<br>86 %<br>unternehmen<br>82<br>Onlinehändler<br>Fitnessstudios<br>60<br>Versandhändler<br>Internet-<br>46<br>Serviceanbieter<br>Banken/<br>36<br>Kreditinstitute<br>Vermieter<br>21<br>Energieversorger<br>Verwandte und<br>19<br>Freunde<br>Einzelhandel/<br>13<br>Warenhäuser<br>Sonstige<br>Dienstleistungen<br>Arzt/Gesund<br>Handwey<br>$\mathbf{3}$<br>Ğ<br>asso-Unter<br>Befrag<br>11808<br>Quelle: Bundes<br><b>Unternehr</b> | grupp befrager<br>Fass.<br>Pun, skala:<br>gehalten. | sollte indestens 15 Persone.<br>den Gruppen aufzudecken. | gen Sie, welche Aussagen Sie daraus ableiten können. | le zweit-<br>er gleichen Alters-<br>ale Ergeb, se Ihrer Dreiergruppe zusam-<br>en. Bewerten Sie dabei ede Antwort mit der folgenden<br>Trifft zu $\blacktriangleright$ Trifft eher zu = 3, Trifft eher nicht zu = 2, Trifft<br>b) Übertragen Sie die Punkte in eine Liste, in der alle Ant-<br>ten für eine Frage festgehalten werden. Dies ist die so-<br>genan. Ur-Liste. In ihr sind alle Antworten einzeln fest-<br>rrechnen Sie den Mittelwert der Antworten. Überle-<br>d) Jede Dreiergruppe stellt ihre Ergebnisse vor. Versu-<br>chen Sie, Gemeinsamkeiten und Unterschiede zwischen | C RAABE 2019 |
| Bitte bewerten Sie d'<br>len Aussas                  |                                                                                                    | <b>Trifft zu</b>                                    | <b>Trifft</b><br>eher zu                                 | <b>Trifft eher</b><br>nicht zu                       | <b>Trifft</b><br>nicht zu                                                                                                    |              |
| 1) Ich komme mit<br>einem Gehalt gu<br>lus.          |                                                                                                    |                                                     |                                                          |                                                      |                                                                                                    |              |
| Geld von Freziden leihen.<br>Nir häun<br>2) Ich mus  |                                                                                                    |                                                     |                                                          |                                                      |                                                                                                    |              |
| 3) Ich gebe me. Gehalt zien. Jennell aus.            |                                                                                                    |                                                     |                                                          |                                                      |                                                                                                    |              |
| kaufe ich et. is spontan und bereue es später.<br>4) |                                                                                                    |                                                     |                                                          |                                                      |                                                                                                    |              |
| 5) Wenn Icm<br>ganzes Gehalt aurea hal aus.          | han, n gehe, gebe ich manchmal mein                                                                                                    |                                                     |                                                          |                                                      |                                                                                                    |              |
|                                                      | <sup>1</sup> Als "Peer Group" bezeichnet man eine Gruppe von Leuten mit denselben Interessen, die etwa im selben Alter sind und denselben sozialen                                                                                                    |                                                     |                                                          |                                                      |                                                                                                    |              |

<sup>1</sup> Als "**Peer Group**" bezeichnet man eine Gruppe von Leuten mit denselben Interessen, die etwa im selben Alter sind und denselben sozialen Status haben.

## **Konsum und Schulden – Ein direkter Zusammenhang**

Geld erleichtert es, im Gegenzug für unsere Arbeitsleistung Wünsche und Bedürfnisse zu erfüllen. In der Volkswirtschaftslehre spricht man auch von der "Bedürfnisbefriedigung durch Konsum". In einer Marktwirtschaft hält unser Konsum die Wirtschaft am Laufen und schafft Arbeitsplätze. Problematisch wird es jedoch, wenn der Konsum zu einer Ersatzbefriedigung oder einer regelrechten Kaufsucht wird.

#### **Aufgabe**

Lesen Sie die Fälle. Begründen Sie in Partnerarbeit, um welche der vier Konsumformen es sich bei den folgenden Fällen handelt:

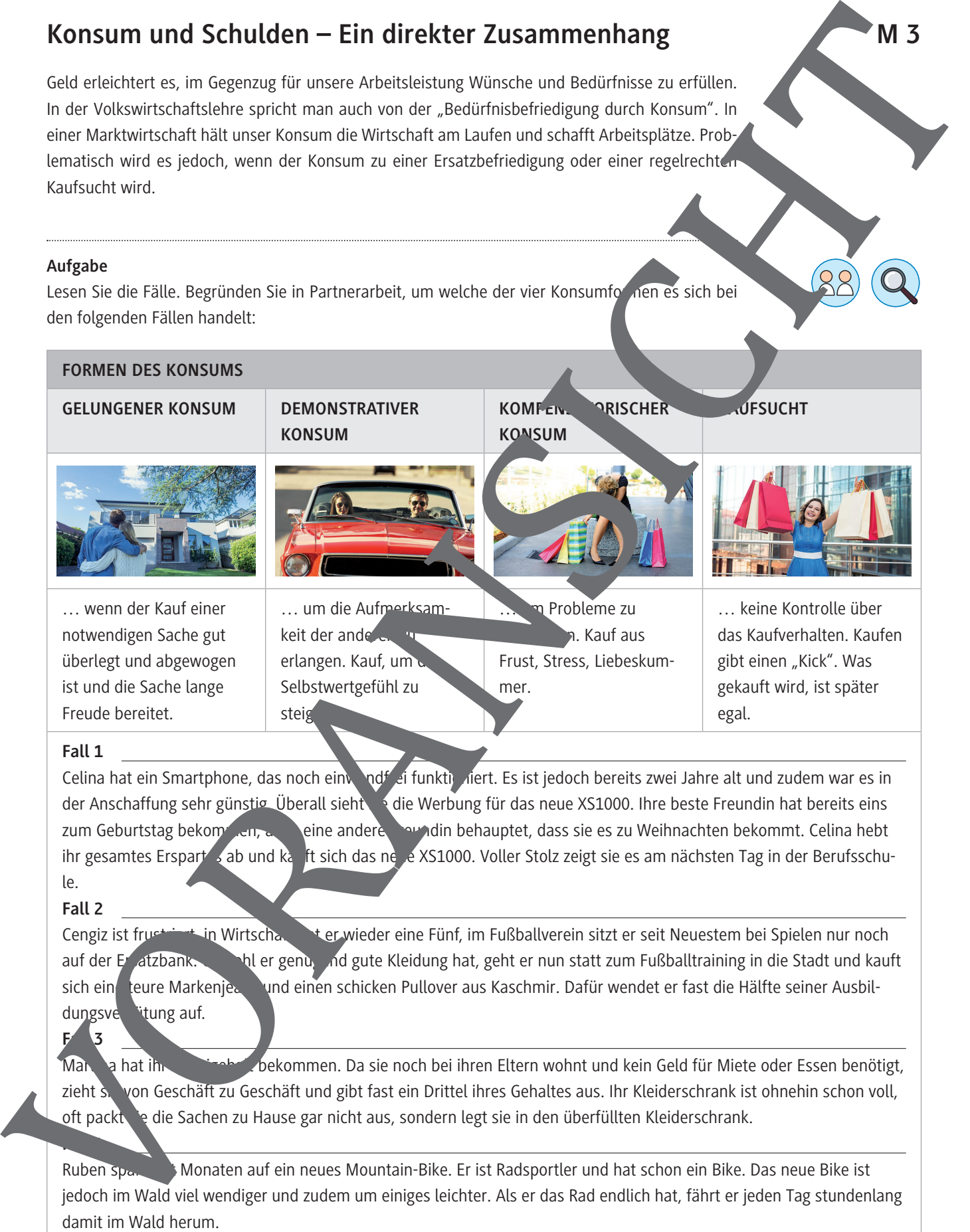

### **Digitaler Durchblick – Das Haushaltsbuch in Excel**

Wem es zu aufwendig ist, per Hand ein Haushaltsbuch zu führen, für den ist ein digitales Haush buch in Excel genau das Richtige.

#### **Aufgabe**

Erstellen Sie für Johannes sowie für Zeynep und Daniel jeweils ein Haushalts. Die kicel. Nutze Sie hierfür die Daten aus Fall 1 und Fall 2 von M 5.

Excel ist ein sogenanntes Tabellenkalkulationsprogramm und eignet sich besonders gut für Berechnungen mit vielen Zahlen. Für das Führen und Verwalten eines Haushaltsbuches ist es daher hervorragend geeignet. Das Programm arbeitet mit Zellen: Die Zellbezeichnung, z. B. hier A 1, ergibt s aus dem Buchstaben der Spalte, z. B. hier A, und der Zahl der Zeile, z. B. hier 1.

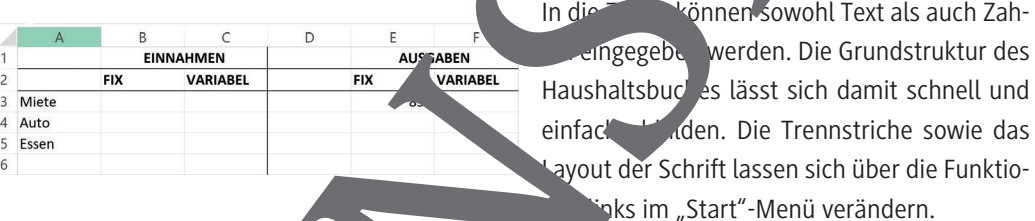

Für das Haushaltsbuch benötigt m nur einfache arithmetische Funktionen zur Ermittlung von Summen und Differenzen. Zur Berechnung ibt Zelle, in der das Ergebnis erscheinen soll, ein Gleichheitszeichen ein Direkt

im Anschluss and das Gleichheits zeichen (ohne Leerzeichen) kann man dann die Zellbezeichnungen, die addie werden bllen, eintippen und dazwischen ein Minus- oder Pluszeichen setzen. Alternativ kann man eine Zelle auch anklicken: Dann erscheint die Zellbezeichnung automatisch nach dem Gleichhenten. Taher Anschliebend gibt man ein Plus- oder Minuszeichen ein und klickt die nächste zu addierende **oder subtrahierende Zelle ein. Für die Bildung einer Summe kann auch die Funktion** mme" rechts in Start"-Menü genutzt werden. Dazu müssen zunächst alle aufzuaddierenden Zellen markiert werden und dann auf die Funktion "AutoSumme" geklickt werden: Das Ergebnis **M** 6<br> **M** 6<br> **M** 8 Order in the strength of the strength of the strength of the strength of the strength of the strength of the strength of the strength of the strength of the strength of the strength of the strength of t

erscheint in der Zeile darunter. Im nebenstehenden Bild werden z. B. die Zellen B 3 bis B 5 aufaddiert.

Am unteren Seitenrand der Excel-Tabelle können neue Tabellenblätter hinzugefügt werden. So kann z. B. für das Haushaltsbuch für jeden Monat ein eigenes Tabellenblatt angelegt werden.

#### **Aufgabe**

Erstellen Sie für jede Person ein Anlegerprofil. Begründen Sie, welcher Eckpunkt im Magischen Dreieck der Geldanlage die Sparziele der jeweiligen Person am besten widerspiegelt. Beurteilen Sie dafür die Vor- und Nachteile der drei Positionen. Verorten Sie die Personen auch zeichneris Magischen Dreieck.

Im Magischen Dreieck der Geldanlage werden drei miteinander konkurrierende  $S$  arziele grafisch dargestellt: Sicherheit, Rentabilität und Liquidität. Diese Ziele können tendenziell nicht alle gleichzeitig erreicht werden, sondern höchstens zwei Ziele. Sicherheit b sich auf das Ziel, das Risiko möglichst gering zu halten, dass die Geldankage einen Verlust bis hin zum Totalverlust der Ersparnisse mit sich bringt. Das Sparbuch ist beingigelsweise aufgrund der Orientierung am Leitzins eine sehr sichere Geldanlage, eine Aktie auf der Kursschwankungen eher unsicher. Die Rentabilität zielt dar uf ab, dass eine Gelda lage einen bestimmten Prozentsatz der Ersparnisse als Gewinn erbringen soll. Ein Tages geldkonto hat derzeit z. B. eine Verzinsung und damit eine Rentabilität von 0,8 R zent. Eine Aktienanlage kann durch einen hohen Kursgewinn ander Börse eine hohe Rentabilität erzielen. Das Ziel "Liquidität" meint, dass eine Anlage moglichst schnell wieder als Zahlungsmittel verfügbar sein soll. Vom Tagesgeldkonto kann das Geld etwa jederzeit abgerufen werden. Bei einem Festgeldkonto ist es für einen fixen Zeitraum, z. B. B. B. B. ein Jahr, gebunden. Aktien können zwar täglich verkauft werden, jedoch könnte je nach Kurs ein Verlust von Ersparnissen damit verbunden sein. Welcher Sparttyp bin ich? – Magisches Dreieck der<br>
Geldanlage<br>
Autoba<br>
Sich des l'aist fresta en Angeloria Baytola Sie wohlt Equivalent Magnetia<br>
Sich des Columbus de Sie volet en Angelori People and angelori Baytola Sie

#### **Natascha**

Natascha (22) hat nach einer kaufmännischen Ausbildung eine gute Stelle in der Buchhaltung eines internationalen Konzerns gefunden. Sie hat deen konstanten und ruhigen Lebensstil: Monatlich legt sie einen Teil ihres Lohnes auf ein Tagesgeldkonto. Sie plant in nächster Zeit keine größeren Anschaffungen oder Urlaube. Spätestens mit 30 Jahren möchte sie eine Familie gründen: Da wäre es gut, wenn sie zu diesem Zeitpunkt schon finanzielle Rücklagen aufgebaut hätte.

#### **Tom**

Tom ist Industriemechaniker (19) und liebt Motorräder. Von seinem ersten Gehalt hat er sich sogleich einen Motorradurlaub gegönnt. Sein gewärtiges Motorrad ist jedoch schon sehr alt und reparaturanfällig. Er möchte noch zwei Jahre sparen und dann von seinen Ersparnissen auf jeden Fall ein neues Motorrad kaufen, da seine alte Maschine keinen Türinehr erhalten wird. Die Rendite ist ihm nicht wichtig: Er will sich mit einer monatlichen Sparrate lediglich zwingen, die Kaufsummen beisammenzuhaben.

**Luisa** 

Luisa (24) arbeitet als Marketingassistentin, sie wohnt noch bei ihren Eltern, die recht wohlhabend sind. Sie ist dadurch ut abgesichert. Luisa möchte das Geld zwar anlegen, aber nur, wenn es ihr hohe Zinsen bringt: Der Verzicht müsse sich ht auch mal gerne ins Spielcasino und leiht sich – wenn sie alles Geld ausgegeben hat – etwas von ihrem reichen Vater. Auf eine schnelle Verfügbarkeit des angelegten Geldes ist sie also nicht angewiesen.

**M 8**

Rentabilität

### **Wie kann man Anlageformen berechnen?**

Für die Bewertung einer Anlageform ist die sogenannte Kapitalzinsrechnung äußerst hilf ich. tagesgenauen Zinsertrag errechnen Sie mithilfe folgender Formel:

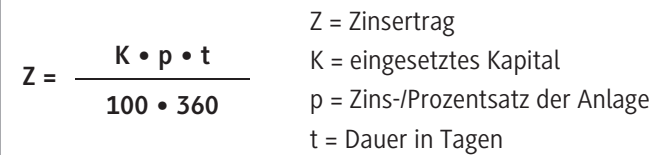

#### **Aufgaben**

- 1. Stellen Sie die Formel so um, dass der Prozentsatz berechnet w
- 2. Stellen Sie die Formel so um, dass die Dauer der Geldanlage berech
- 3. **Berechnung Festgeld:** Tom legt 5.000 Euro auf einem Festgeldkonto zu 1,2 Prozent an. Die Laufzeit beträgt 6 Monate (180 Tage). Arbeiter Sien Zinsertrag heraus, den die Anlage in dieser Zeit erbringt.
- 4. **Berechnung Tagesgeld:** Tom legt 5.000 Euro für sechs Monate auf einem Tagesgeldkonto an. Im ersten Monat erhält er 0,8 Prozent, in den nächsten zwei Monaten 1,1 Prozent sowie für die restlichen drei Monate 0,9 Prozent. Areiten Sie den Zinsertrag für die gesamte Laufzeit heraus.

Tipp: Der Zinsertrag muss für jede Phase einze. berechnet werden.

- 5. **Berechnung Aktie:** Tom legt etwas mehr and den Tag und legt 5.000 Euro in Aktien der Chemie AG an. Über seine Sparkasse kauft er am 01.06.2017 100 Aktien zum Tageskurs von 50 Euro. Für den Kauf muss er eine Kaufgebühr an die Bank in Höhe von 25 Euro bezahlen. Am 33.2018 benötigt Tom Gld für den gemeinsamen Urlaub mit seiner Freundin. Daher ver **Ultre Kurs Aktien, deren Kurs nun bei 53 Euro steht. An seine Bank ist** hierfür eine Gebühr von 30 Euro fähligt. Arbeiten Sie heraus, welchem Anlagezins der Aktiengewinn entspricht. M 11<br>
We kann man Anlageformen berechnen?<br>
We kann man Anlageformen berechnen?<br>
We kann man Anlageformen behalt og startet af en startet af en startet af en startet af en startet af en startet af en startet af en startet
	- 6. **Berechnung Aktienfonds. In investiert in einen Aktienfonds, der sich aus den Aktien der** drei Lutschen utomobilhersteller BMW, VW und Daimler zusammensetzt. Der Fonds ist ndermaße aufgebaut

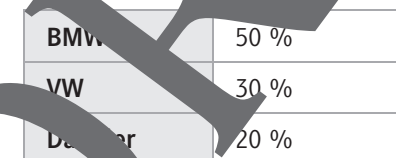

Beim Kauf es Fonds haben die Aktien folgende Kurse:

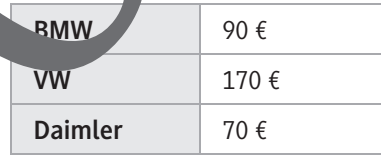

Die Aktie BMW steigt in einem Sechsmonatszeitraum um 10 Prozent, die Aktie VW sinkt um 5 Prozent und die Aktie Daimler steigt um 20 Prozent. Arbeiten Sie heraus, um wie viel Prozent sich der gesamte Fonds verändert hat.

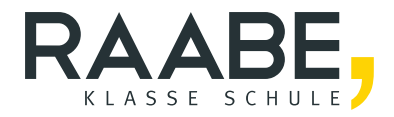

# **Der RAABE Webshop: [Schnell, übersichtlich, sicher!](www.raabe.de)**

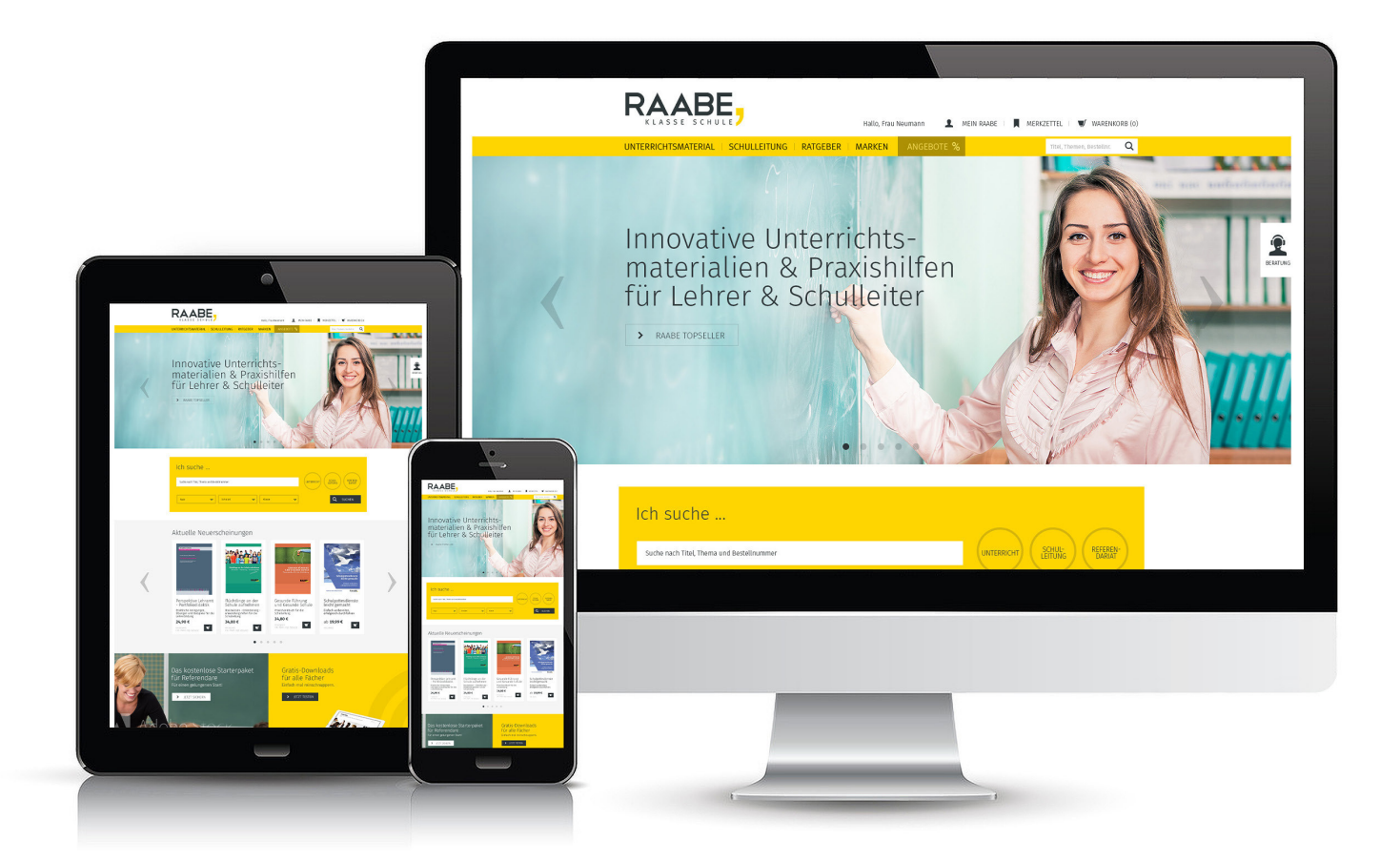

# **Wir bieten Ihnen:**

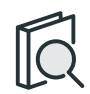

Schnelle und intuitive Produktsuche

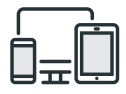

Komfortable Nutzung über Computer, Tablet und Smartphone

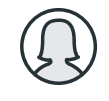

Übersichtliches Kundenkonto

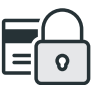

Höhere Sicherheit durch SSL-Verschlüsselung

# **Mehr unter: www.raabe.de**